SCHS DOI/URL Guide

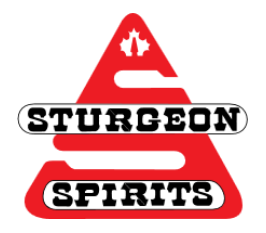

# **DOI/URL Guide**

**Created: Nov. 18, 2016**

# **Updated:**

# **What is a DOI?**

A DOI is a "digital object identifier." The purpose of a DOI is to identify content and provide a persistent (reliable) link to its location on the internet. It is important to include the DOI in your citations because it will allow readers to find the original source.

A DOI is preferred over an URL because DOI's are accessible, simple, and direct.

## **How to find the DOI**

There are a number of ways to find a DOI.

- 1. Provided in the article's citing information Every database/journal webpage/etc. will have their citing information formatted differently. Some may provide it near the title, after the cited works, or through another tab. To locate it, take a quick look around.
	- Near the top (title) or bottom (after cited works) of the article
	- Listed in the 'Detailed Record,' 'Indexing Details,' etc.
- 2. Do a quick search!

Not all databases will include the DOI in the citation information. If you cannot find it, do a quick search using a website designed to find DOI's.

- [Crossref](http://www.crossref.org/)
- [QuestQuery](http://www.crossref.org/guestquery/) this is same as Crossref, but asks for more details
- 3. Can't find a DOI?!

Don't get frustrated if you can't find a DOI, not all articles have them. Although most new articles have DOI's now, older articles will not. And while most databases provide the DOI, it is not yet a consistent practice.

- If no DOI can be found, use a permanent (stable) URL

### **What is a URL?**

A URL is a "uniform resource locator." The URL is used to specify addresses on the World Wide Web (www.) When using a URL, you do not want to copy and paste the address that appears in your address bar. Instead you want to locate a permanent (stable) URL or better known as the **permalink**. The permalink is preferred because the link won't break when the website is updated.

#### **How to find the Permalink?**

Each database will have a different name for the permalink:

- Permalink
- Bookmark
- Document URL
- Stable URL
- Etc.

Databases will provide the permalink in different locations. They may be located:

- 1. With the citing information
- 2. At the top of the screen

#### **When NOT to use the permalink**

Only include database information (such as the permalink) when specified by the citation style or if your material is not easily located elsewhere (journal homepage or DOI).

### **Regular URL**

Only use the regular URL in the address bar if:

- 1. DOI cannot be found
- 2. Journal homepage cannot be found or it isn't from a journal
- 3. Permalink cannot be found

#### **DOI and URL Flowchart**

This DOI and URL flowchart will take you through the steps to determine what you should cite. Link to the flowchart [here](http://blog.apastyle.org/files/doi-and-url-flowchart-8.pdf)